# le cnam

## [Économie,finance, assurance, banque](https://efab.cnam.fr/)

### **Demande d'agrément (Economie)**

**Vous pouvez déposer vos demandes d'agrément pour l'année 2020/2021. Les cours du premier semestre débuteront à partir de la 3e semaine de septembre.**

**Les agréments sont fermés pour les UE suivantes (complet pour 2020/2021) :**

EAR206 - Analyse de données et décisions dans l'entreprise I EAR207 - Analyse de données et décisions dans l'entreprise II EAR212 - Web Data EPT210 - Stratégies et marchés EPT211 - Économie numérique

#### **Demande d'inscription aux unités d'enseignement (UE) de niveau M2 en Economie**

**Attention :** 

Les demandes d'agréments ne concernent pas les auditeurs souhaitant valider un cursus de master (se reporter à la rubrique " [candidater en master"](https://efab.cnam.fr/candidater-en-master-1066729.kjsp?RH=cefabue))

Le master étant sélectif, la seule validation des UE du M2 par des inscriptions "à la carte" ne permet pas la délivrance du diplôme

**Pour une demande d'agrément en vue d'une inscription à une UE "à la carte", veuillez compléter le formulaire ci-après :**

 $NOM (*)$ 

Prénom (\*)

Email (\*)

Téléphone

Cochez la ou les UE du 2nd semestre auxquelles vous souhaitez vous inscrire : (\*)

#### Page 1

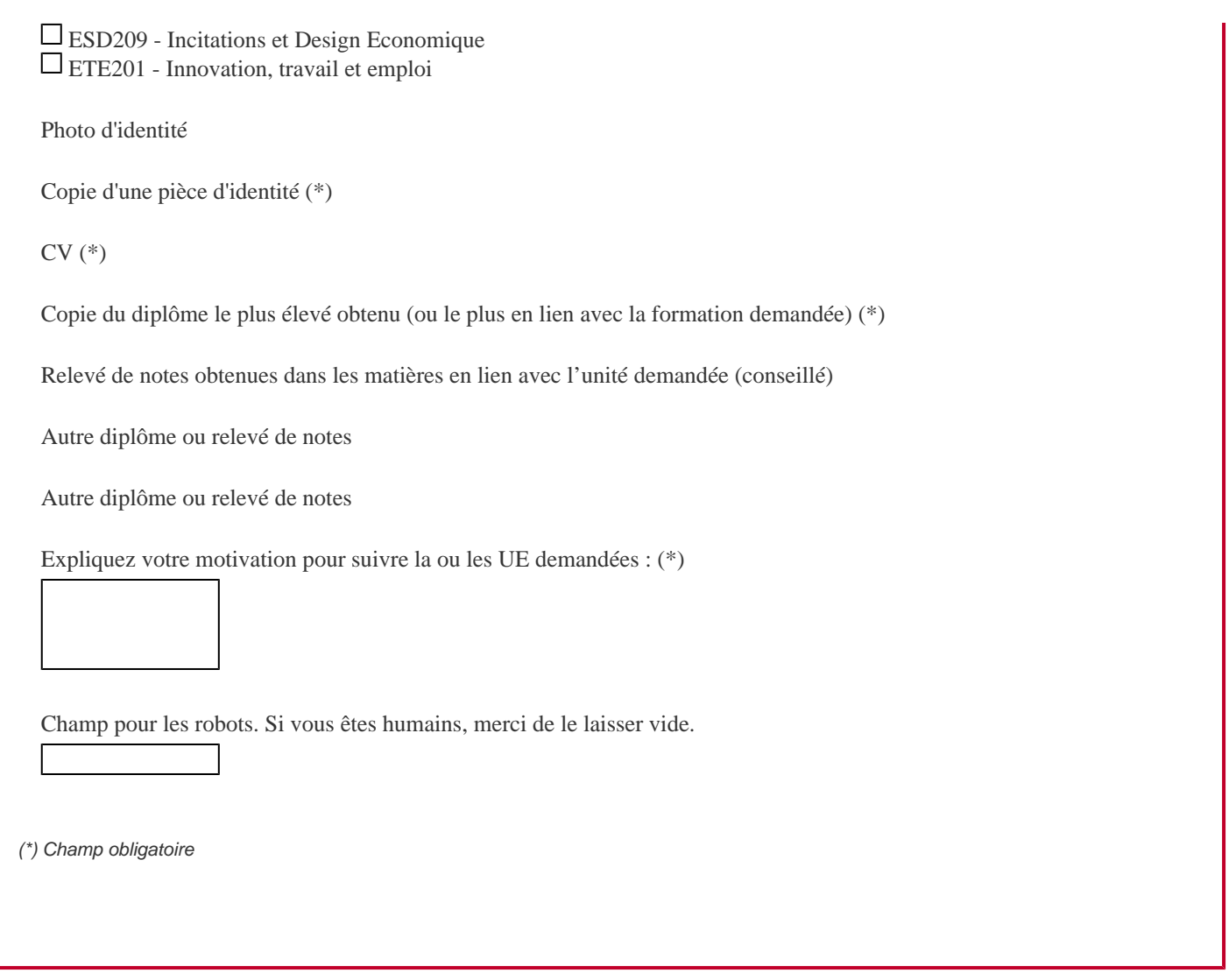

Les informations recueillies sur ce formulaire sont enregistrées dans un fichier informatisé par le Cnam afin de permettre le traitement de votre demande d'agrément.

Elles sont conservées pendant 1 an et sont destinées à l'équipe pédagogique nationale Efab (EPN9). Conformément à la loi «informatique et libertés», vous pouvez exercer votre droit d'accès aux données vous concernant et les faire rectifier en contactant: eleve.efab@cnam.fr

# cnam Économie, finance, assurance, banque

<https://efab.cnam.fr/demande-d-agrement-economie--1094671.kjsp?RH=cefabue>